## TiVo Web Project

The software behind the TiVo Web Project (http://tivo.lightn.org) offers a way to add different features to your TiVo. You'll need to know a lot about computers in order to start, however. But if you've outgrown TiVo's own Home Media Option features (and the various enhancement programs I describe in Chapter 10), you might want to peek here.

## Jeff Keegan's "Hacking TiVo" support site

Jeff Keegan, TiVo hacking superstar and author of  $Hacking\ TiVo$  for Wiley Publishing, Inc., supports his mammoth book at his own site (http://keegan.org/hackingtivo/). With its intricate explanations of TiVo's inner workings and how to tinker with them, Keegan's book quickly became the book to own by the TiVo hacking community. On his site, seen in Figure 13-4, Keegan offers updated links, ordering information, and corrections to the published text.

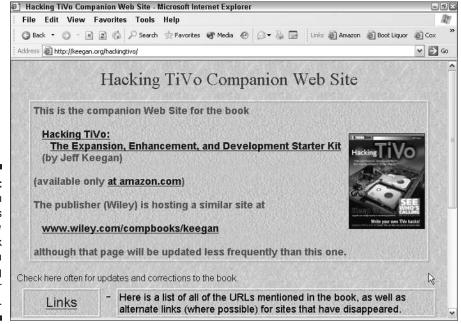

Figure 13-4:
Jeff Keegan
supports his
Hacking
TiVo book
with tips on
modifying
TiVo's inner
workings.